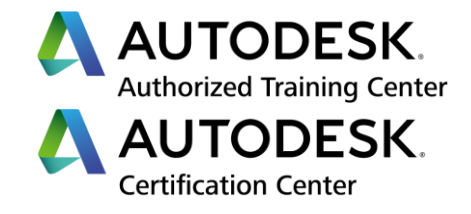

# **Formation Autodesk Vault Basic**

**Mise en OEuvre**

**Programme de formation**

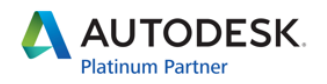

Specialization Building Civil Infrastructure Process & Power Product Design & Manufacturing Simulation

Value Added Services Authorized Developer Authorized Training Center Authorized Certification Center

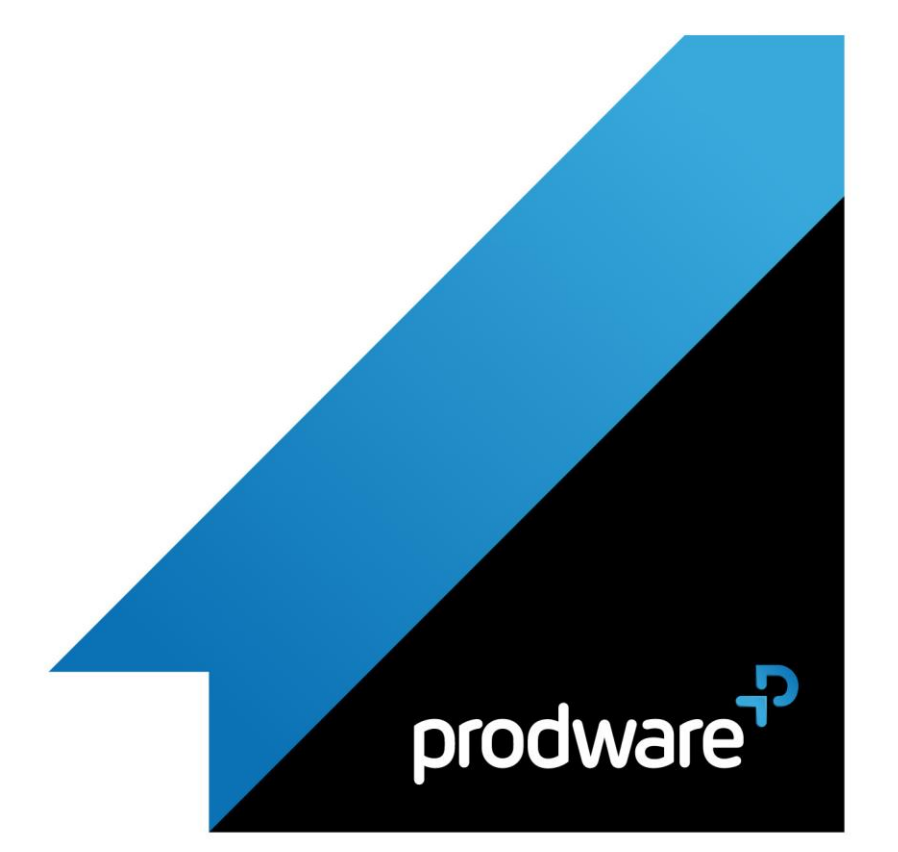

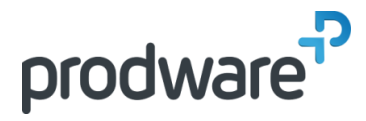

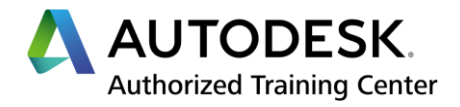

# *Autodesk Vault Basic - Mise en OEuvre*

# **Programme de formation**

## **Objectifs**

A l'issue de cette formation, le participant doit être capable de mettre en place d'utiliser et d'administrer Vault Basic

## **Public**

Projeteurs, ingénieurs et responsables de bureaux d'études, ingénieurs et techniciens de méthodes et fabrication.

#### **Durée**

3 jour(s) (09h30 – 17h30 dont 1h de pause déjeuner) Soit 21 heures de formation

# **Lieu du stage**

En agence Prodware

# **Méthodes et moyens**

**pédagogiques** Exposés théoriques et cas pratiques.

#### **Suivi et évaluation**

Etudes de cas. Questions / Réponses.

**Pré-requis** Connaissance Windows et CAO

# **Conditions**

Mise à disposition d'une salle de formation avec un vidéo projecteur chez Prodware.

# **Code formation**

FORVLT-BAZMO3

# **1. GENERALITES**

- Intérêts de la mise en place de VAULT
- ◆ Présentation Gamme Vault
- **◆ Offres Prodware et support**

## **2. REVUE DES PREREQUIS ET INSTALLATION**

- ◆ Prérequis serveur et machine
- ◆ Environnement IT, Notions SQL
- ◆ Installation Serveur & tâches de maintenance
- **/** Installation Client
- Gestion des rôles utilisateurs

#### **3. ENVIRONNEMENT DE TRAVAIL**

- Principes de fonctionnement
- $\blacktriangle$  Interface utilisateur
- ◆ Définition de l'espace de travail local

# **4. INTEGRATION CAO**

- Connexion au coffre
- **Archivage et extraction**
- Etat des fichiers
- *►* Publication DWF

## **5. GESTION DES FICHIERS**

- Création de l'arborescence
- Notions de bibliothèques
- ◆ Outils de recherche
- Déplacement / modification / suppression
- **← Copie de conception**
- **/** Historique
- Cas d'emploi
- ◆ Propriétés des fichiers & Mappage

#### **6. INTEGRATION INVENTOR**

- Gestion des Gabarits
- Gestion des Styles
- Matières
- ◆ Fichier Projet

#### **7. INTEGRATION AUTOCAD**

- Gestion des gabarits, logos
- Notion de Xréfs

*Remarque :*

*Ce programme de formation peut varier en fonction des différents utilisateurs. Dans la mesure du temps disponible, des points particuliers pourront être étudiés.*

**Prodware** 45, Quai de la Seine 75019 Paris

Déclaration d'activité de formation enregistrée sous le n° 11 75 4693875 auprès du préfet de la région d'Ile de France (article R.6351-6 du Code du travail) Copyright Février 2013 – Toute reproduction interdite

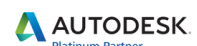

Specialization Building<br>Civil Infrastructure Process & Power<br>Process & Power<br>Product Design & Manufacturing<br>Simulation

**Value Added Services** Value Added Services<br>Authorized Developer<br>Authorized Certification Center

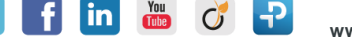

**www.prodware.fr - infos@prodware.fr**

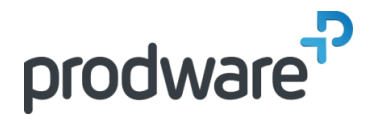

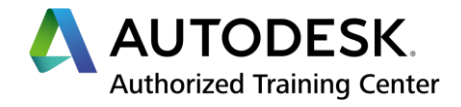

# *Autodesk Vault Basic - Mise en OEuvre*

# **Programme de formation**

#### **Objectifs**

A l'issue de cette formation, le participant doit être capable de mettre en place d'utiliser et d'administrer Vault Basic

#### **Public**

Projeteurs, ingénieurs et responsables de bureaux d'études, ingénieurs et techniciens de méthodes et fabrication.

#### **Durée**

3 jour(s) (09h30 – 17h30 dont 1h de pause déjeuner) Soit 21 heures de formation

**Lieu du stage** En agence Prodware

**Méthodes et moyens pédagogiques** Exposés théoriques et cas pratiques.

#### **Suivi et évaluation**

Etudes de cas. Questions / Réponses.

**Pré-requis** Connaissance Windows et CAO

#### **Conditions**

Mise à disposition d'une salle de formation avec un vidéo projecteur chez Prodware.

**Code formation**

FORVLT-BAZMO3

# **8. REPRISE DE L'EXISTANT**

Utilisation de l'Autoloader **/** Best practices

*Remarque :*

*Ce programme de formation peut varier en fonction des différents utilisateurs. Dans la mesure du temps disponible, des points particuliers pourront être étudiés.*

**Prodware** 45, Quai de la Seine 75019 Paris

in

Déclaration d'activité de formation enregistrée sous le n° 11 75 4693875 auprès du préfet de la région d'Ile de France (article R.6351-6 du Code du travail) Copyright Février 2013 – Toute reproduction interdite

 $\mathcal{C}_{\mathbf{J}}$ 

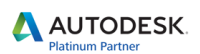

Specialization Building<br>Civil Infrastructure Process & Power<br>Product Design & Manufacturing<br>Simulation

Value Added Services Authorized Developer<br>Authorized Training Center<br>Authorized Certification Center

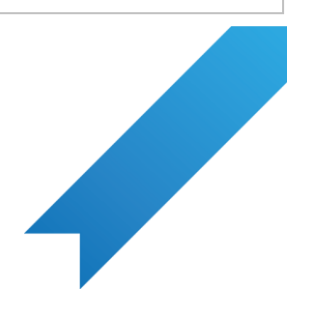